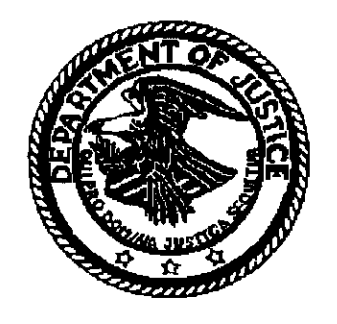

**PRESS RELEASE** Office of the United States Attorney Middle District of Alabama Leura Garrett Canary

P. O. Box 197 Montgomery, Alabama 36101 334/223-7280

> Contact Retta Goss Press Officer Pager: 877/443-0028 November 28, 2001

Leura Garrett Canary, United States Attorney for the Middle District of Alabama, announced today that Saundra M. Friendly, age 42, of Montgomery entered a plea of quilty to a felony charge of bankruptcy fraud in connection with her having lied under oath during courtroom proceedings in the United States Bankruptcy Court for the Middle District of Alabama.

U.S. Attorney Canary said, "This prosecution sends a strong message to the public that fraud committed against the U.S. Bankruptcy Court will not be tolerated and that the U.S. Attorney's Office will thoroughly investigate allegations of bankruptcy fraud and prosecute those individuals who have committed such fraud."

Specifically, during U.S. Bankruptcy Court proceedings, Ms. Friendly made false statements while under oath, claiming that she had never filed a prior bankruptcy case, that she had never filed a prior bankruptcy case using any other name, and that she had never filed a prior bankruptcy case using any Social Security number other than the official Social Security number assigned to her by the Commissioner of Social Security, when in fact, Ms. Friendly had filed 6 prior bankruptcy cases using various names and using

a false Social Security number on at least 3 occasions.

If the terms of a Plea Agreement between the United States and Ms. Friendly are accepted by the U.S. District Court, the Court will sentence Ms. Friendly to 5 years probation, including the following conditions of probation: 6 months of electronic monitoring, or home confinement; compliance with the imposition by the Court of any community service; and payment of any fine as determined by the Court.

This case was investigated by the Federal Bureau of Investigation and the Social Security Administration, Office of the Inspector General, Office of Investigations, and was prosecuted by Assistant United States Attorney Michael D. Kanarick.